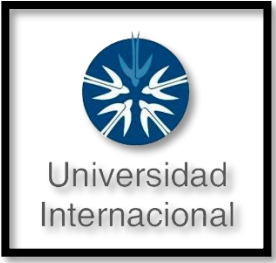

18-05-2023.

# **"UNIVERSIDAD INTERNACIONAL".**

### **PROFESOR:**

LUIS GUILLERMO CARRETO HERNÁNDEZ.

# **ALUMNO:**

YAHIR DÍAZ DURAN

**MATRICULA:** 

112072.

**MATERIA:**

INGENIERÍA DEL FACTOR HUMANO.

**CARRERA:**

INGENIERÍA INDUSTRIAL Y DE SISTEMAS DE CALIDAD.

**PROYECTO:**

**PROPUESTA DE MEJORA.**

**"**IMPLEMENTACIÓN DEL MÉTODO MOST Y METODOLOGÍA 5S EN ÉL

ÁREA DE ENLACE PROFESIONAL".

#### **"PROYECTO DE MEJORA".**

# **IMPLEMENTACIÓN DEL "MÉTODO MOST Y EL MÉTODO DE LAS 5S" EN ÉL DEPARTAMENTO DE ENLACE PROFESIONAL.**

# **TEMAS QUÉ SE ABORDARON PARA LA MEJORA DE ENLACE PROFESIONAL".**

**(MÉTODO MOST).**

### **INTRODUCCIÓN:**

#### **METODOLOGÍA MOST EN ENLACE PROFESIONAL:**

Método "MOST" en él área enlace profesional es un sistema de tiempos predeterminados, él cual nos permitió el análisis de cualquier operación manual y de algunas operaciones con equipo, pero más qué nada el concepto de MOST se basa en las actividades fundamentales, las cuales se refieren a la combinación de movimientos para analizar la manipulación de los objetos.

Por lo tanto, él nombre MOST se deriva literalmente de las iniciales de la palabra **Maynard Operation Sequence Tecnhnique (Técnica de Secuencia de Operaciones Maynard).**

#### **TECNICA MOST:**

**El sistema de medición de trabajo MOST tiene dos adaptaciones: Mini y Maxi MOST.** 

**El Mini MOST** mide operaciones idénticas de corto ciclo y él **Maxi MOST** mide operaciones de ciclo largo con variación significativa en el método real de ciclo a ciclo, lo cuál es reflejará en esta oficina llamada (Enlace Profesional).

Por lo tanto, se desarrollará de manera eficiente, es necesario qué en esté departamento qué es "Enlace Profesional" se haga una evaluación profunda para saber qué es necesario y qué no.

(De igual manera se abordó otro tema de suma importancia a esta mejora él cuál fue la "METODOLOGÍA DE LAS 5S").

### **METODOLOGÍA DE LAS 5S:**

La metodología de las 5S está fundamentada en cinco principios pensados para facilitar las dinámicas de trabajo, mejorando aspectos como el uso de los espacios de trabajo, la organización, la higiene, las normas y las dinámicas de convivencia dentro de las compañías u organizaciones privadas.

Lo cual él significado de cada una de las 5S se basa en:

- 1. Seiri.
- 2. Seiton.
- 3. Seiso.
- 4. Seiketsu.
- 5. Shitsuke.

### **SEIRI.**

Está relacionada con el uso eficiente de los recursos y materiales, es decir para desarrollarlo de manera eficiente, es necesario qué las empresas o institución hagan una evaluación profunda para saber qué es necesario y qué no.

### **SEITON.**

Se trata de generar o propiciar la armonía dentro de los espacios de trabajo a través de orden en las salas, escritorios, áreas comunes, entre otras zonas de trabajo. De esa manera no solo se logra tener espacios de trabajo más gratos, por lo cuál también se facilita el acceso a documentos, servicios y herramientas que puedan ser útiles para cualquier miembro del equipo de trabajo a través de la clasificación adecuada del contenido u otra clase de recursos.

#### **SEISO.**

Se relaciona con la limpieza como un valor qué depende de todos los involucrados con la organización.

Por tanto, cada persona es responsable del cuidado e higiene de los espacios de trabajo en los qué se encuentra.

#### **SEIKETSU.**

Se trata de normalizar esas conductas hasta convertirlas en hábitos qué se vuelvan parte de la filosofía de trabajo de los empleados.

Y a esto se pueden realizar diversas acciones, como dejar en espacios accesibles aquellos elementos qué se usen constantemente y apartar aquellos qué sean necesarios en él área de trabajó.

### **SHITSUKE.**

Está es la última etapa dónde denomina las acciones de concienciación de todos los componentes de la organización, en todos los niveles, para mantener de forma disciplinada los criterios establecidos en las cuatro etapas anteriores.

Se trata de generar hábitos de comportamiento qué la organización cuando o institución uno de sus miembros detecta una desviación sobre los protocolos establecidos o en esté cado no genera aportación en el área de enlace profesional.

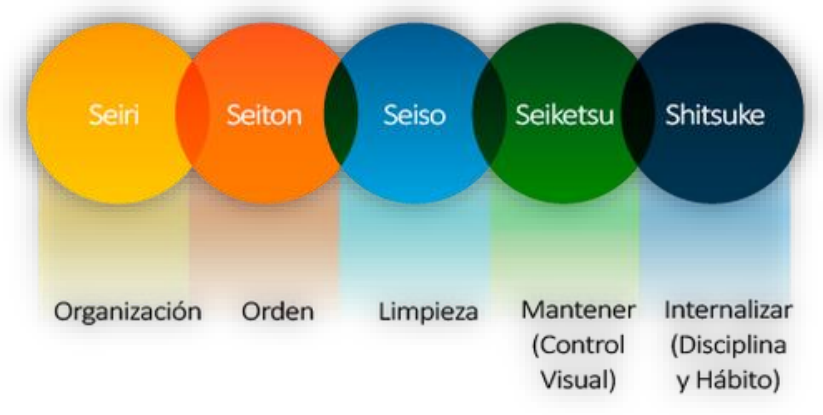

### **DESARROLLO**:

**"ÁREA DE ENLACE PROFESIONAL".**

El área de enlace profesional además de ser una oficina es un departamento qué se encuentra en Universidad Uninter y la cual es la encargada de revisar calificaciones, estar al tanto de los convenios qué tiene la Universidad, publicidad y lo más importante qué es la vinculación de cada alumno qué a eso se refiere con qué cada alumno tiene él propósito de cumplir un cierto de horas pero no el Universidad sino qué en alguna empresa dónde se le asigne el departamento de "Enlace Profesional", sin embargo él departamento está de 7:00 a.m a 4:00 p.m para resolver cualquier duda qué tenga el alumno

# **IMPLEMENTACIÓN DEL MÉTODO MOST EN ÉL ÁREA DE ENLACE PROFESIONAL".**

**METODOLOGÍA:** El "método Most" nos ayudó con él sistema de tiempos predeterminados, el cual nos permitió el análisis de cualquier operación manual y de algunas operaciones con el equipo, pero más qué nada el método MOST se baso en las actividades fundamentales, las cuales se refieren a la combinación de movimientos para analizar la manipulación de formatos y documentos en mal estado.

### **HIPÓTESIS:**

- 1. Para llevar a cabo este proyecto se siguieron los siguientes pasos:
- 2. Investigación y reconocimiento del área de trabajo.
- 3. Reconocimiento del área de trabajo.
- 4. Evaluación inicial Aplicación de la metodología por pilares de los documentos.
- 5. Revisión de resultados.
- 6. Crear una disciplina de trabajo y mantenerla.

### **TECNICA MOST EN ENLACE PROFESIONAL.**

# **TECNICA MOST: El sistema de medición de trabajo MOST tiene dos adaptaciones: Mini y Maxi MOST.**

1. El "Mini MOST" nos ayudó a medir las operaciones qué se realizaron como lo fueron acomodar carpetas, analizar convenios, entre otras, pero lo qué lo diferencia qué es a corto ciclo.

# **(Fue desarrollado para satisfacer los más rigurosos requerimientos de exactitud asociados con ciclos cortos y operaciones altamente repetitivas).**

2. Y él "Maxi MOST" qué mide operaciones de ciclo largo con variación significativa en el método real de ciclo a ciclo, cómo lo fueron checar calificaciones y checar alumnos egresados lo cuál se vio reflejado en esta oficina llamada (Enlace Profesional).

# **(Se considera la actividad completa de uno o más objetos independientemente del número de localidades a las que se acudieron para conseguir la parte).**

# **DESARROLLO DEL MÉTODO MOST IMPLEMENTADO EN ENLACE PROFESIONAL.**

- 1. Crea lugares de trabajo organizados.
- 2. Mejora radicalmente el tiempo de búsqueda de documentos.
- 3. Crea sensación de pertenencia.
- 4. 4. Mejora la productividad y la eficiencia.
- 5. Reduce los tiempos de respuesta a los estudiantes dentro de la universidad.
- 6. Ayuda a identificar y eliminar las pérdidas.

### **HIPÓTESIS:**

Para llevar a cabo este proyecto se siguieron los siguientes pasos:

- 1. Investigación y reconocimiento del área de trabajo.
- 2. Reconocimiento del área de trabajo.
- 3. Evaluación inicial Aplicación de la metodología por pilares de los documentos.
- 4. Revisión de resultados.
- 5. Crear una disciplina de trabajo y mantenerla.

### **OBJETIVOS ESPECÍFICOS:**

Diseñar, construir y proponer una planeación de mejora dónde él público y personal del área de enlace profesional tenga una mayor rapidez a la hora de resolver dudas o problemas a los estudiantes de Uninter y no sólo eso sino qué también dentro del área de trabajo y no sólo eso sino qué también proponer una distribución funcional para él personal de enlace profesional

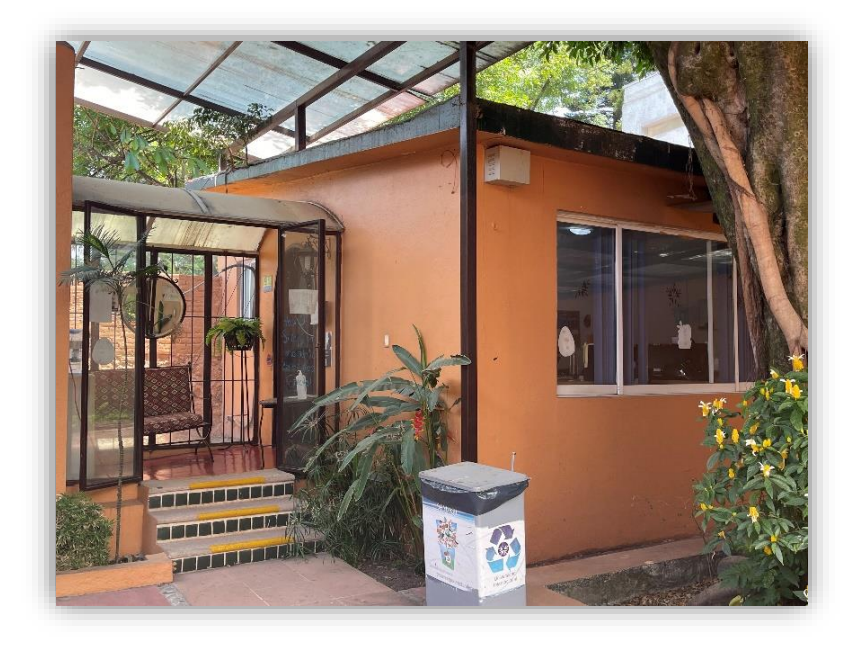

**ETAPAS DEL ESTUDIO DE TIEMPOS MOST.**

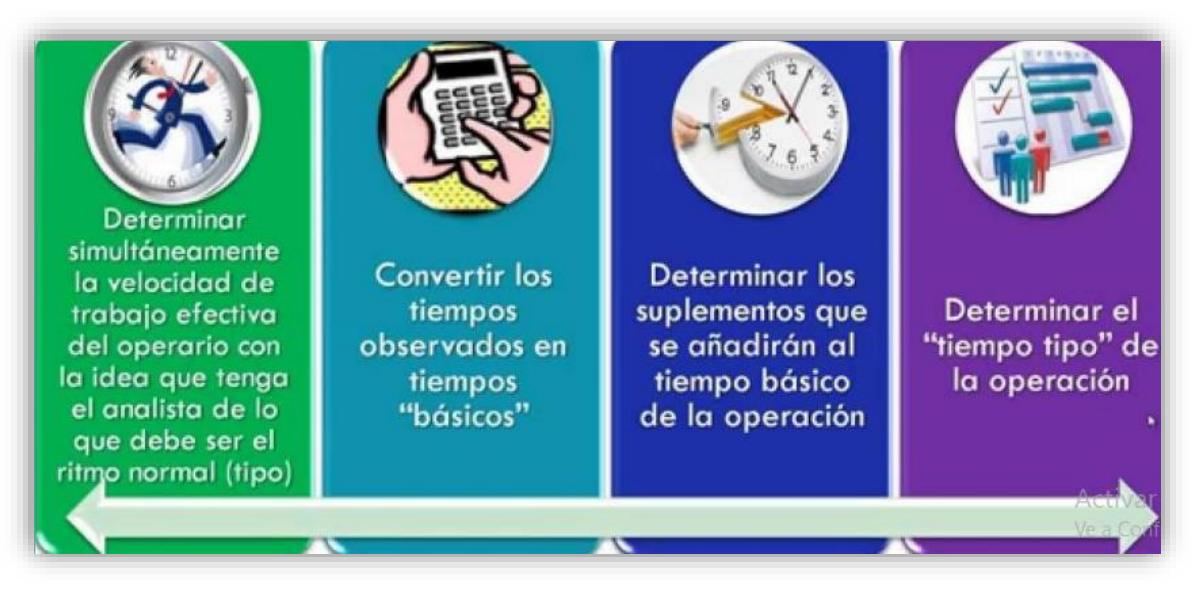

### **DESARROLLLO DE LAS ETAPAS:**

 **VELOCIDAD DE TRABAJO EFECTIVO:** Aquí se trató de Velocidad, trabajo y tiempo qué son las tres magnitudes qué mide la gestión de los proyectos,

las tres componen la fórmula de la velocidad, definiéndola como cantidad de trabajo realizada en por unidad de tiempo.

- **TIEMPOS BASICOS:** En está etapa se basa en los tiempos y consiste en medir el tiempo qué un trabajador dedica a realizar una tarea determinada, con el objetivo de establecer un tiempo estándar a lo qué fue desarrollado en está oficina.
- **TIEMPO TIPO:** Aquí se le llama tiempo tipo o plazo estándar al tiempo normal ya qué aquí se le califica una actividad normal a lo largo de un turno o jornada laboral, para lograr un rendimiento tipo o estándar qué en este caso así lo fue en "Enlace Profesional" con cada uno de los becarios

### **IMPACTO:**

Alcanzar nuevos propósitos y tener mejor organización dentro del área de trabajo de enlace profesional.

Es decir:

- 1. Renovar documentos.
- 2. Renovar convenios.
- 3. Renovar personal/estudiante.
- 4. Nuevo mobiliario.

#### **TIPOS DE SECUENCIAS:**

TRES TIPOS DE SECUENCIAS…

- Secuencia de mover general.
- Secuencia de mover controlado.
- La secuencia de utilización de herramientas.

### **SECUENCIA DE MOVER GENERAL:**

Él modeló de secuencia de mover general toma la forma de una serie de letras, llamadas parámetros, qué representan las variadas de la secuencia de mover general los cuales son:

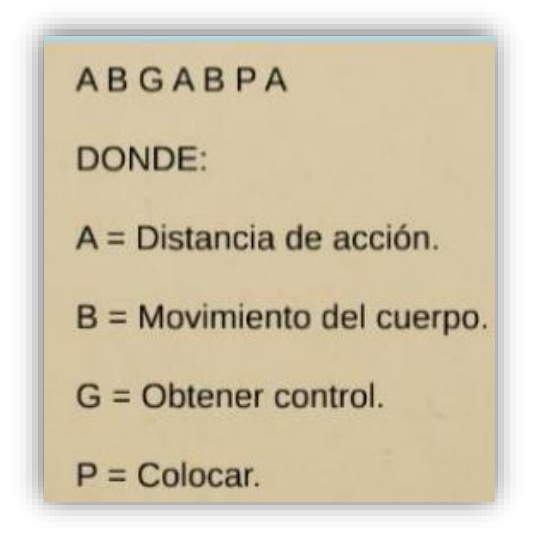

### **SECUENCIA DE MOVER CONTROLADO:**

En el área de enlace profesional se produjeron varias secuencias de sub actividades identificadas las cuales fueron las siguientes etapas:

- 1. Alcanzar a una distancia con una o dos manos el objeto.
- 2. Obtener manual del objeto.
- 3. Mover el objeto sobre una trayectoria controlada.
- 4. Permitir tiempo para que ocurra un proceso.
- 5. Alinear el objeto después del movimiento controlado.
- 6. Volver al lugar de trabajo.

### **SECUENCIA DE UTILIZACIÓN DE HERRAMIENTAS:**

Es el uso de herramientas o secuencias de uso de equipo para actividades como ajustar o soltar distintos objetos y entre otras cosas.

Se divide en 4 fases las cuales son:

1. Obtener el objeto o herramienta.

- 2. Colocar el objeto en posición de trabajo.
- 3. Uso de herramientas.
- 4. Dejar a un lado el objeto o herramienta.

### **VENTAJAS DEL MÉTODO MOST EN EL ÁREA DE ENLACE PROFESIONAL SON:**

Las ventajas del método "MOST" dentro de enlace profesional se refleja tanto en el rendimiento de los empleados como en los espacios de trabajo, es decir:

- 1. Organización.
- 2. Sistematización.
- 3. Categorización.
- 4. Mejoras en la gestión de tiempo.
- 5. Mejoras en la productividad.
- 6. Optimización de las tareas.
- 7. Mejoras en la gestión del material, evitando pérdidas.

Estas ventajas impactan favorablemente en la dinámica laboral, generando mejores resultados, crecimiento profesional y evolución positiva en las relaciones entre él personal del área y al alumno.

### **ANALISIS MOST DEL ÁREA DE TRABAJO EN ENLACE PROFESIONAL.**

**(TABLAS).**

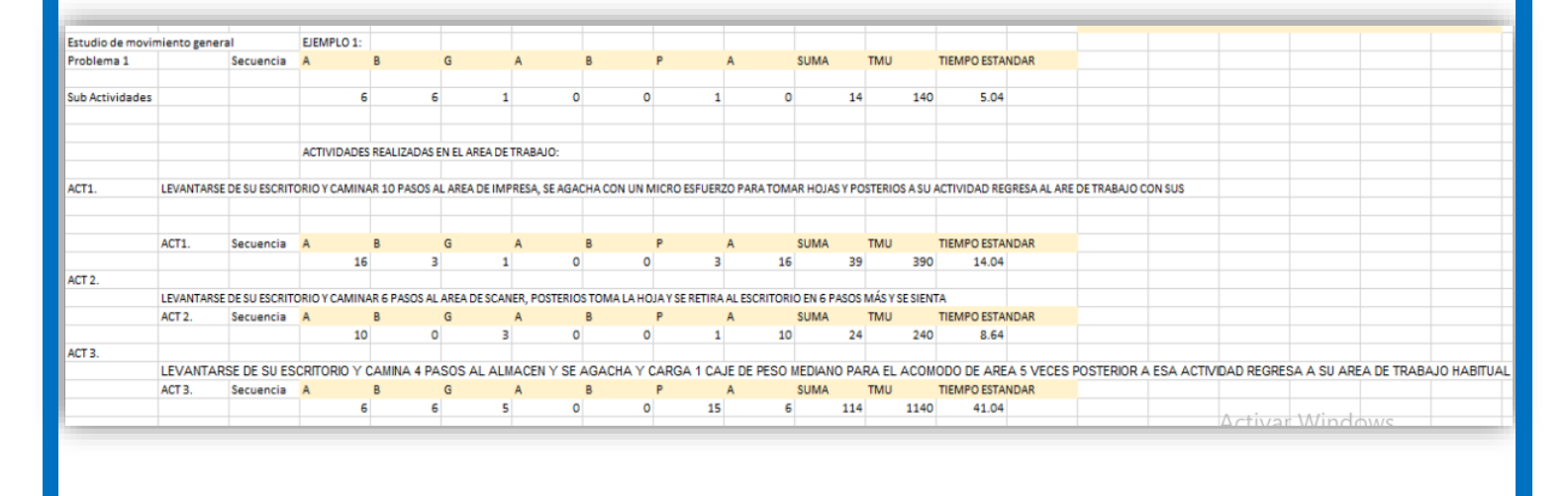

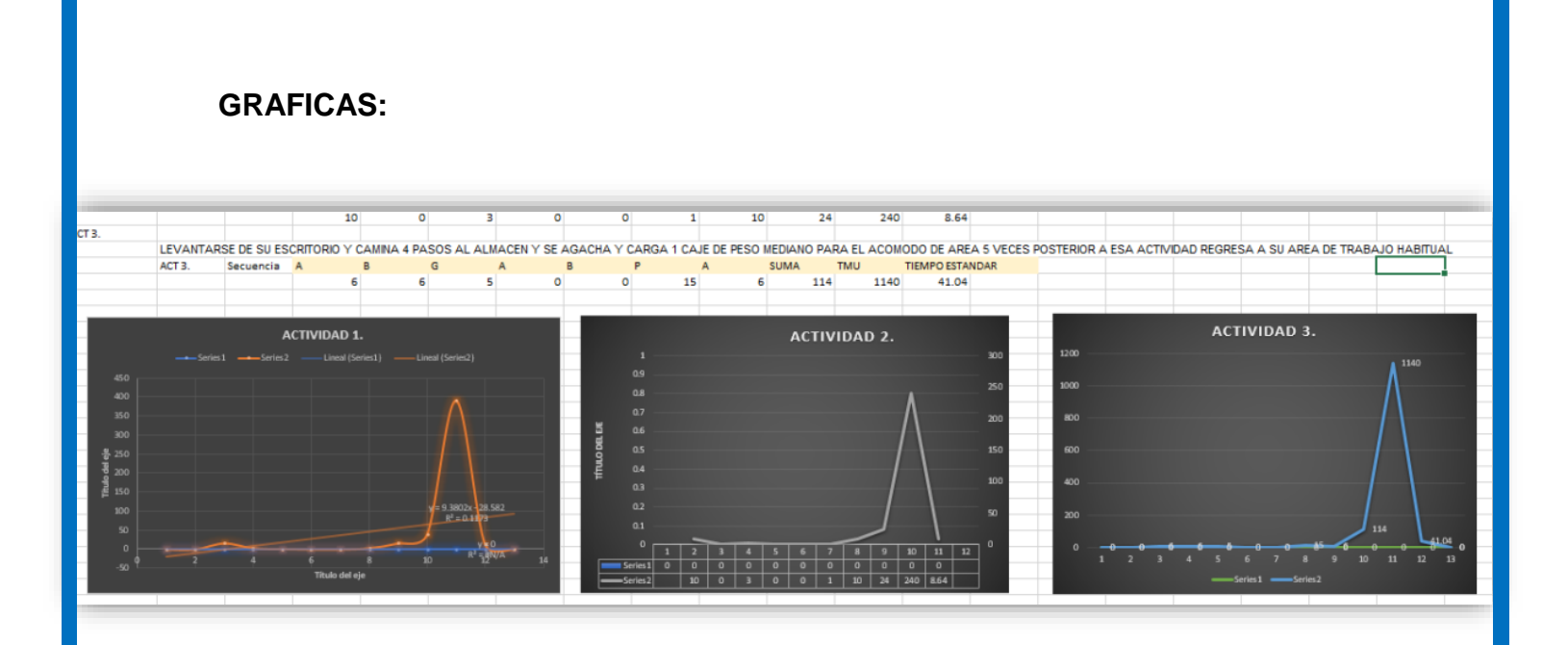

#### **EXPERIENCIAS REPORTADAS POR EL PERSONAL:**

Las experiencias obtenidas por él personal de enlace profesional han sido muy distintitas al principio ya qué nosotros como becarios hemos implementado técnicas de mejora continua donde aquí suelen ser complicadas de implementar si no se ha tenido la experiencia necesaria con ellas, este tipo de espacios acercan de una manera muy cercana a situaciones de cotidianidad en empresas. Por lo tanto, el personal de los espacios donde se realizó el proyecto, mostraron en todo el desarrollo del mismo, gran satisfacción al ver cómo los estudiantes también mostraron interés por estas áreas, cómo lo fue ayudarlos en sus labores, reduciendo tiempos, riesgos y mejorando visualmente el área de trabajo.

#### **CONCLUSIÓN:**

En mi opinión sobre este proyecto "Del método MOST" implementado en una oficina me pareció muy interesante ya qué está técnica ayudo mucho desde qué la implementamos y a eso me refiero con los convenios y con las calificaciones se pudieron realizar actividades con un mínimo de tiempo y me gustaría implementar esta técnica en otros espacios de la universidad, tanto del mismo bloque como de otros, con la intención de seguir mejorando los procesos y la calidad de los mismos. llevando así estos espacios a unos estándares altos de orden, organización,

limpieza y cultura de igual forma los espacios qué ya han sido impactados tanto en esta fase, como en fases previas del proyecto, se monitorean constantemente con la ayuda del método para evitar perder el trabajo realizado.

### **BIBLIOGRAFÍA:**

1. TECNICA DE L'ANNO ESTADO DE L'ANNO ESTADO DE L'ANNO ESTADO DE L'ANNO ESTADO DE L'ANNO ESTADO DE L'ANNO ESTADO DE

MOST.(s.f.[\).http://ingleochavezt](http://ingleochavez/)iemposymovimientos.blogspot.com/2011/05/tecnica-demost.html

- 2. GENERALIDADES«BASICMOST».(s.f.[\).http://www.sites.upiicsa.ipn.mx/polilibros/terminado](http://www.sites.upiicsa.ipn.mx/polilibros/terminados/aspii/POLILIBRO/2%20PORTAL/PRACTICA%209/GENERALIDADES9.htm#:~:text=Es%20un%20sistema%20de%20tiempos,la%20manipulaci%C) [s/aspii/POLILIBRO/2%20PORTAL/PRACTICA%209/GENERALIDADES9.htm#:~:text=Es%20un](http://www.sites.upiicsa.ipn.mx/polilibros/terminados/aspii/POLILIBRO/2%20PORTAL/PRACTICA%209/GENERALIDADES9.htm#:~:text=Es%20un%20sistema%20de%20tiempos,la%20manipulaci%C) [%20sistema%20de%20tiempos,la%20manipulaci%C](http://www.sites.upiicsa.ipn.mx/polilibros/terminados/aspii/POLILIBRO/2%20PORTAL/PRACTICA%209/GENERALIDADES9.htm#:~:text=Es%20un%20sistema%20de%20tiempos,la%20manipulaci%C) B3n%20de%20los%20objetos.
- 3. López, B. S. (2022). Estudio de tiempos. Ingenieria Industrial Online[.https://www.ingenieriaindustrialonline.com/estudio-de-tiempos/que-es-el](https://www.ingenieriaindustrialonline.com/estudio-de-tiempos/que-es-el-estudio-de-tiempos/)[estudio-de-tiempos/](https://www.ingenieriaindustrialonline.com/estudio-de-tiempos/que-es-el-estudio-de-tiempos/)
- 4. <https://www.egoringenio.com/educaci%C3%B3n/mos>